#### **UYBHM Yaz Çalıştayı 14 – 24 Haziran 2011**

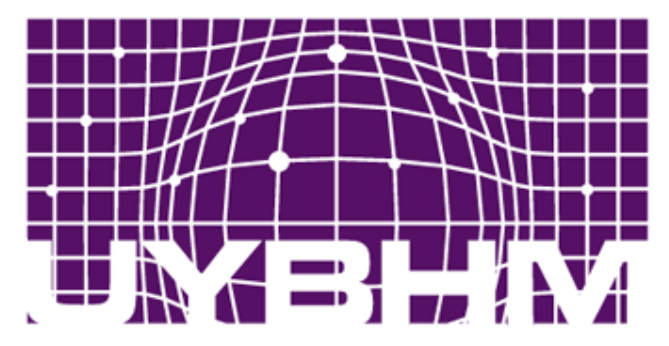

ULUSAL YÜKSEK BAŞARIMLI HESAPLAMA MERKEZİ İSTANBUL TEKNİK ÜNİVERSİTESİ

#### **Parallel Programming Application: Partial Differential Equations – Laplace Equation**

**Şenol Pişkin (senol@be.itu.edu.tr)**

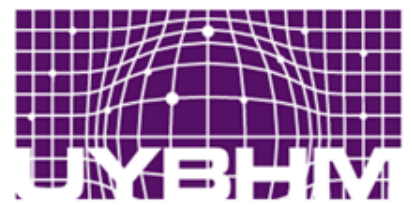

#### **PDES in Life**

- **Laplace Equation**
- **Poissons EQuation**
- **Heat Equation**
- **Wave Equation**
- **Euler Equation**
- **Burgers Equation**
- **Helmholtz Equation**
- **Navier-Stokes Equation**

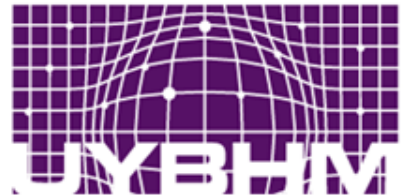

ULUSAL

#### **PDES in Life (cont)**

- **Laplace Equation (steady state heat equation)**
- **Poissons EQuation (steady state heat equation with source)**
- **Heat Equation (unsteady state heat equation)**
- **Wave Equation (unsteady state wave equation)**
- **Euler Equation (Inviscid fluid flow equation)**
- **Burgers Equation (Wave process: acoustics, hydrodynamics)**
- **Helmholtz Equation(Wave, acoustics)**
- **Navier-Stokes Equation (Fluid flow equation)**

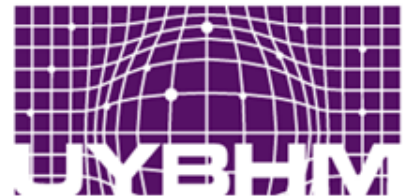

#### **PDES in Life (cont)**

$$
\nabla^2 u = 0 \qquad \nabla^2 u = f \qquad \nabla^2 u + k^2 u = 0
$$

$$
\frac{\partial^2 u}{\partial t^2} = c^2 \nabla^2 u \qquad \qquad \frac{\partial u}{\partial t} + u \frac{\partial u}{\partial x} = v \frac{\partial^2 u}{\partial x^2}
$$

 $\cdot \vec{u} + \vec{\nabla} p = 0$  $\int$  $\left.\rule{0pt}{10pt}\right.$  $\overline{\phantom{a}}$  $\setminus$  $\bigg($  $+ \vec{u} \cdot \vec{\nabla}$  $\partial$  $\partial$  $\vec{u} \cdot \nabla \left| \cdot \vec{u} + \nabla p \right|$ *t*  $\rightarrow$   $\overrightarrow{1}$   $\rightarrow$   $\overrightarrow{1}$  $k\nabla^2 u$   $\rho$ *t*  $u = k\sqrt{2}$  $= k \nabla$  $\partial$  $\widehat{O}$  $\vec{u} \cdot \nabla \left| \cdot \vec{u} = -\nabla p + \mu \nabla^2 \vec{u} + f \right|$ *t*  $\vec{\tau}$  $\left|\cdot \vec{u}=-\vec{\nabla}p+\mu \nabla^2 \vec{u}+\right|$ <u>)</u>  $\left.\rule{0pt}{10pt}\right)$  $\overline{\phantom{a}}$  $\overline{\mathcal{C}}$  $\bigg($  $+ \vec{u} \cdot \vec{\nabla}$  $\partial$  $\hat{C}$   $\vec{v}$   $\vec{r}$   $\vec{r}$   $\vec{r}$   $\vec{r}$   $\vec{r}$   $\vec{r}$  $\rho$  - +  $u \cdot V$  |  $u = -Vp + \mu$ 

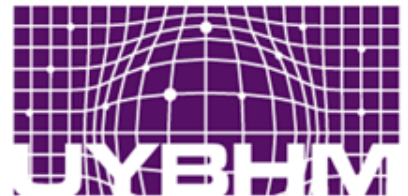

#### **PDES in Life (cont)**

$$
\nabla^2 u = 0 \quad \text{LE} \qquad \nabla^2 u = f \quad \text{PE} \quad \nabla^2 u + k^2 u = 0 \quad \text{HE}
$$

$$
\frac{\partial^2 u}{\partial t^2} = c^2 \nabla^2 u \quad \text{WE} \qquad \qquad \frac{\partial u}{\partial t} + u \frac{\partial u}{\partial x} = v \frac{\partial^2 u}{\partial x^2} \quad \text{BE}
$$

 $\frac{\partial u}{\partial t} = k \nabla^2 u$  HE  $\rho \left( \frac{\partial}{\partial t} + \vec{u} \cdot \vec{\nabla} \right) \cdot \vec{u} + \vec{\nabla} p = 0$  EE  $\rho\left(\frac{\partial}{\partial t} + \vec{u}\cdot\vec{\nabla}\right)\cdot\vec{u} = -\vec{\nabla}p + \mu\nabla^2\vec{u} + \vec{f}$  NSE

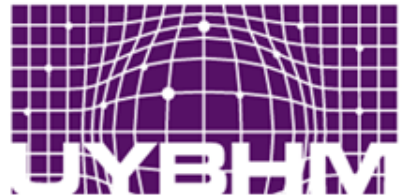

#### **Laplaces Equation**

- **Laplaces equation is a mathematical model for heat flow and viscous stresses.**
- **It is a good test case for approaches to numerical programming.**
- **Scalar Laplaces equation is:**

$$
\nabla^2 u = 0
$$

**where u is a scalar variable.**

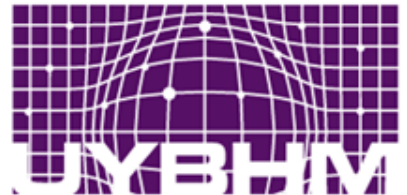

#### **Laplaces Equation (cont)**

- **In our case 2D Laplaces equation is used.**
- **It is a 2D unsteady heat equation.**
- **So the Laplaces equation becomes:**

$$
\frac{\partial^2 u}{\partial x^2} + \frac{\partial^2 u}{\partial y^2} = 0
$$

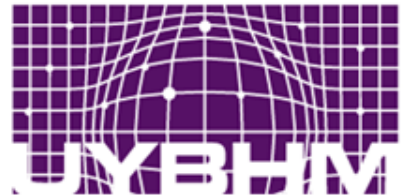

#### **Laplaces Equation (cont)**

- **u is the temperature in our domain.**
- **y and y are the coordinates of our coordinate system.**
- **Our domain is a rectangular area.**

$$
\frac{\partial^2 u}{\partial x^2} + \frac{\partial^2 u}{\partial y^2} = 0
$$

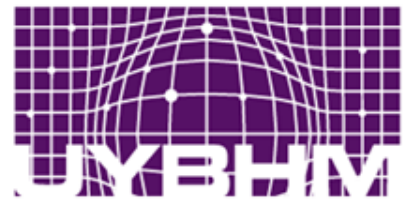

#### **Finite Difference Approximation (ODE)**

• **On a regular grid (i.e. dx and dy are constant), we can substitute the following first order finite difference for an ordinary derivative:**

$$
\frac{du}{dx} = \frac{u_{i+1} - u_i}{\Delta x} + O(\Delta x)
$$

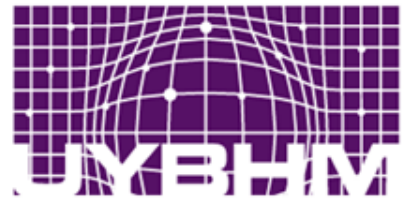

#### **Finite Difference Approximation (PDE)**

• **On a regular grid (i.e. dx and dy are constant), we can substitute the following first order finite differences for partial derivatives:**

$$
\frac{\partial u}{\partial x} = \frac{u_{i+1,j} - u_{i,j}}{\Delta x} + O(\Delta x)
$$

$$
\frac{\partial u}{\partial y} = \frac{u_{i,j+1} - u_{i,j}}{\Delta y} + O(\Delta y)
$$

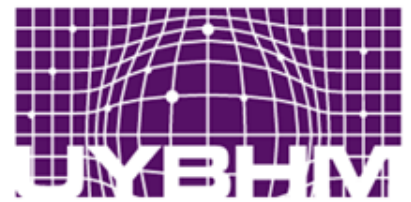

#### **Finite Difference Approximation (PDE)**

• **On a regular grid (i.e. dx and dy are constant), we can substitute the following second order finite differences for the partial derivatives:**

$$
\frac{\partial^2 u}{\partial x^2} = \frac{u_{i+1,j} - 2u_{i,j} + u_{i-1,j}}{(\Delta x)^2} + O((\Delta x)^2)
$$

$$
\frac{\partial^2 u}{\partial y^2} = \frac{u_{i,j+1} - 2u_{i,j} + u_{i,j-1}}{(\Delta y)^2} + O((\Delta y)^2)
$$

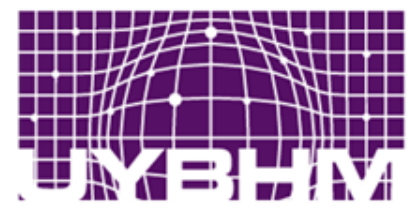

#### **Finite Difference Approximation (Cont)**

• After substituting finite differences into Laplaces equation and rearrange, we can have:

$$
\frac{u_{i+1,j}^n - 2u_{i,j}^{n+1} + u_{i-1,j}^n}{\left(\Delta x\right)^2} + \frac{u_{i,j+1}^n - 2u_{i,j}^{n+1} + u_{i,j-1}^n}{\left(\Delta y\right)^2} = O(\left(\Delta x\right)^2, \left(\Delta y\right)^2)
$$

• We can neglect the error term, and assume that  $\Delta x$ and Δy are equal in length.

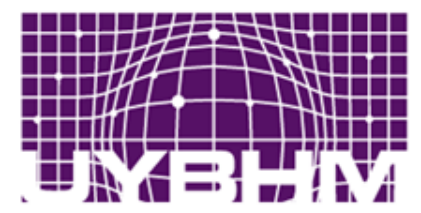

## **Finite Difference Approximation (Cont)**

• **If we solve the equation for ui,j n+1 and subtract ui,j <sup>n</sup> from both sides, we have the following equations:**

$$
\Delta u_{i,j}^{n+1} = \frac{u_{i+1,j}^n + u_{i-1,j}^n + u_{i,j+1}^n + u_{i,j-1}^n}{4} - u_{i,j}^n
$$
  

$$
u_{i,j}^{n+1} = u_{i,j}^n + \Delta u_{i,j}^{n+1}
$$

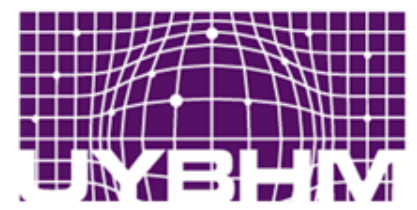

### **Finite Difference Approximation (Cont)**

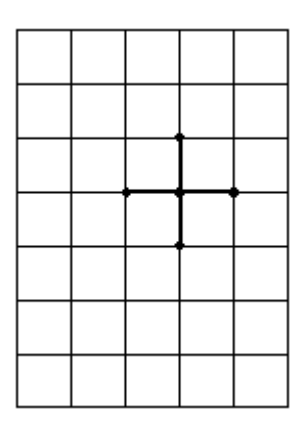

**u(i, j) = 0.25\*( uold(i - 1, j) +uold(i + 1, j) +uold(i, j - 1) +uold(i, j + 1) )**

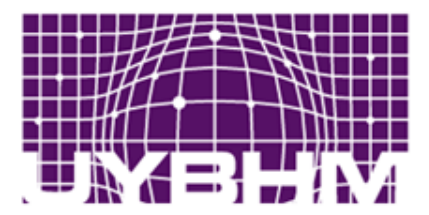

## **Initial and Boundary Conditions**

• We may assume the following initial and boundary conditions:<br> $0 \le x \le L$ 

$$
0 \le y \le L
$$
  
 
$$
u(0, y) = 0
$$
  
 
$$
u(L, y) = u_{\text{max}} \sin(\pi \frac{y}{L})
$$
  
 
$$
u(x, 0) = 0
$$
  
 
$$
u(x, L) = 0
$$
  
 
$$
u_{i,j}^0 = 0
$$

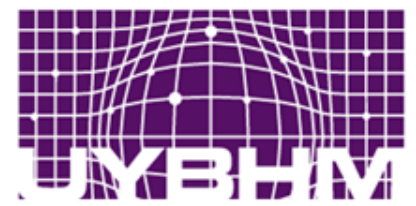

### **Domain, Boundary and Initial Conditions**

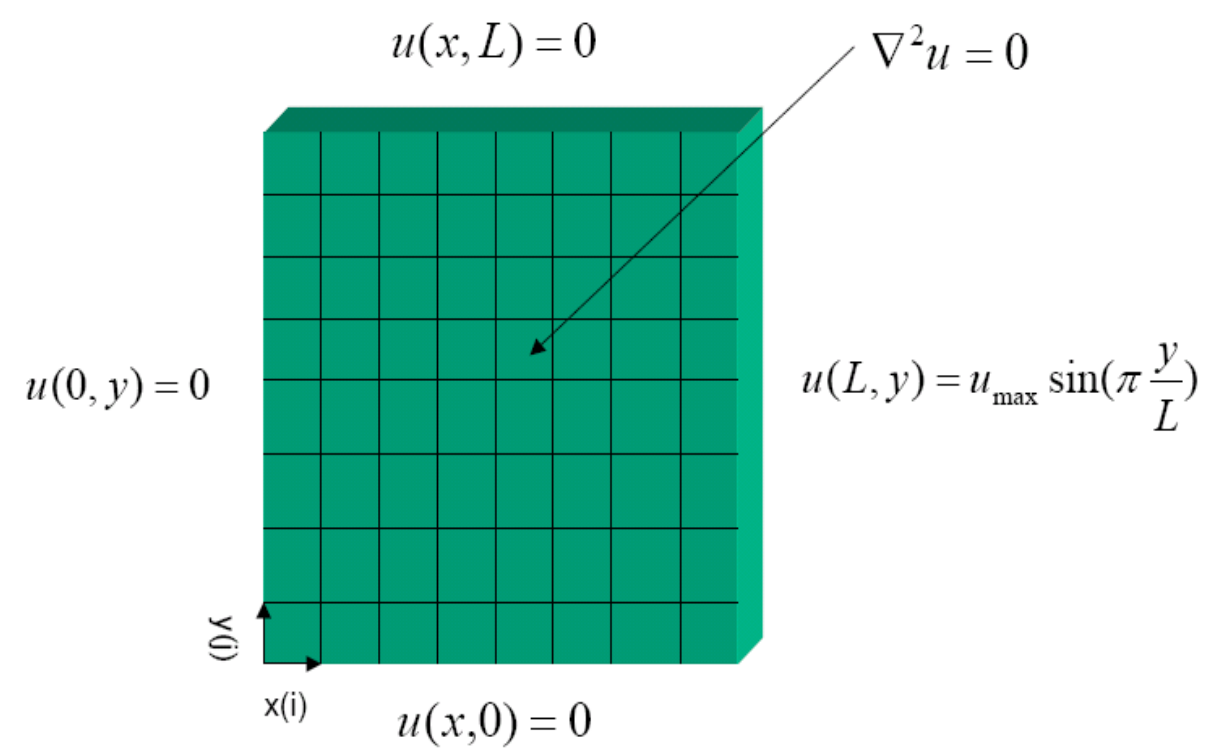

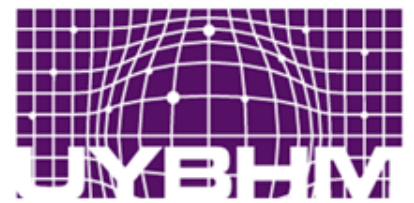

## **Serial Implementation (C)**

- for  $(i=1; i \leq N$ R;  $(i++1)$
- for  $(i=1; j<= NC; j++)$
- $u[i][j] = 0.25^{*}$  (uold[i+1][j] +
- uold $[i-1][j]$  +
- $u$ old $[i][i+1] +$
- $u$ old $[i][j-1]$  );

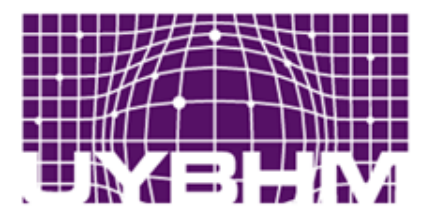

## **Serial Implementation (Fortran)**

- DO  $j = 1, NC$
- $DO$  i = 1, NR
- $u(i,j) = 0.25^{*}$  (uold(i-1,j)
	- $+uold(i+1,j)$
	- $+uold(i,j-1)$ 
		- $+uold(i,j+1)$ )
- ENDDO
- ENDDO

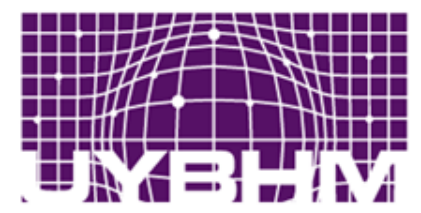

## **Serial Implementation Error Term**

- *du* is the difference term for point *(i,j)* at some iteration step.
- *dumax* is the maximum difference term for all points at some iteration step.

dumax=max( dumax, abs(du(i,j) )

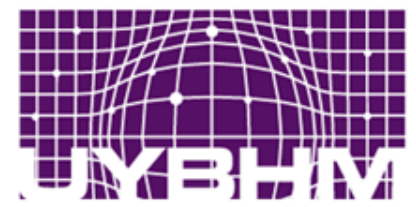

## **Serial Implementation Laplace (cont.)**

• See example serial code

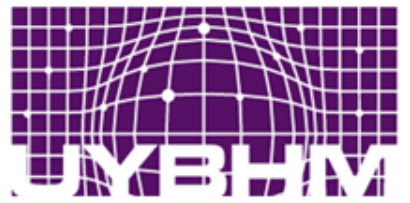

#### ULUSAL YÛKSEK BASARIMLI **TEKNİK ÜNİVERSİTESİ**

#### program lpcache

```
integer imax, jmax, im1, im2, jm1, jm2, it, itmax
parameter (imax=2001, jmax=2001)
parameter (im1=imax-1, im2=imax-2, jm1=jmax-1, jm2=jmax-2)
parameter (itmax=100)
real*8 u(imax, jmax), du(imax, jmax), umax, dumax, tol, pi
parameter (umax=10.0, tol=1.0e-6, pi=3.1415)
```
#### ! Initialize

```
do j=1, jmaxdo i=1, imax-1u(i, j) = 0.0du(i, j) = 0.0enddo
   u(imax, j) = umax*sin(pix*float(j-1)/float(jmax-1))enddo
```
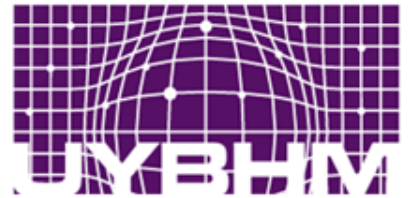

```
! Main computation loop
      do it=1, itmax
         dumax=0.0do j=2, jm1do i=2, im1du(i, j) = 0.25*(u(i-1, j) + u(i+1, j) + u(i, j-1))+u(i, i+1)) -u(i, i)+dumax = max (dumax, abs (du(i,j)))u(i, j) = u(i, j) + du(i, j)enddo
         enddo
         write (1,*) it, dumax
      enddo
      stop
      end
```
**KSEK BASARIMLI** 

NİK ÜNİVERSİTESİ

ULUSAL

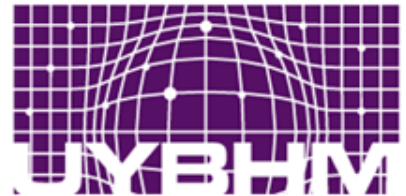

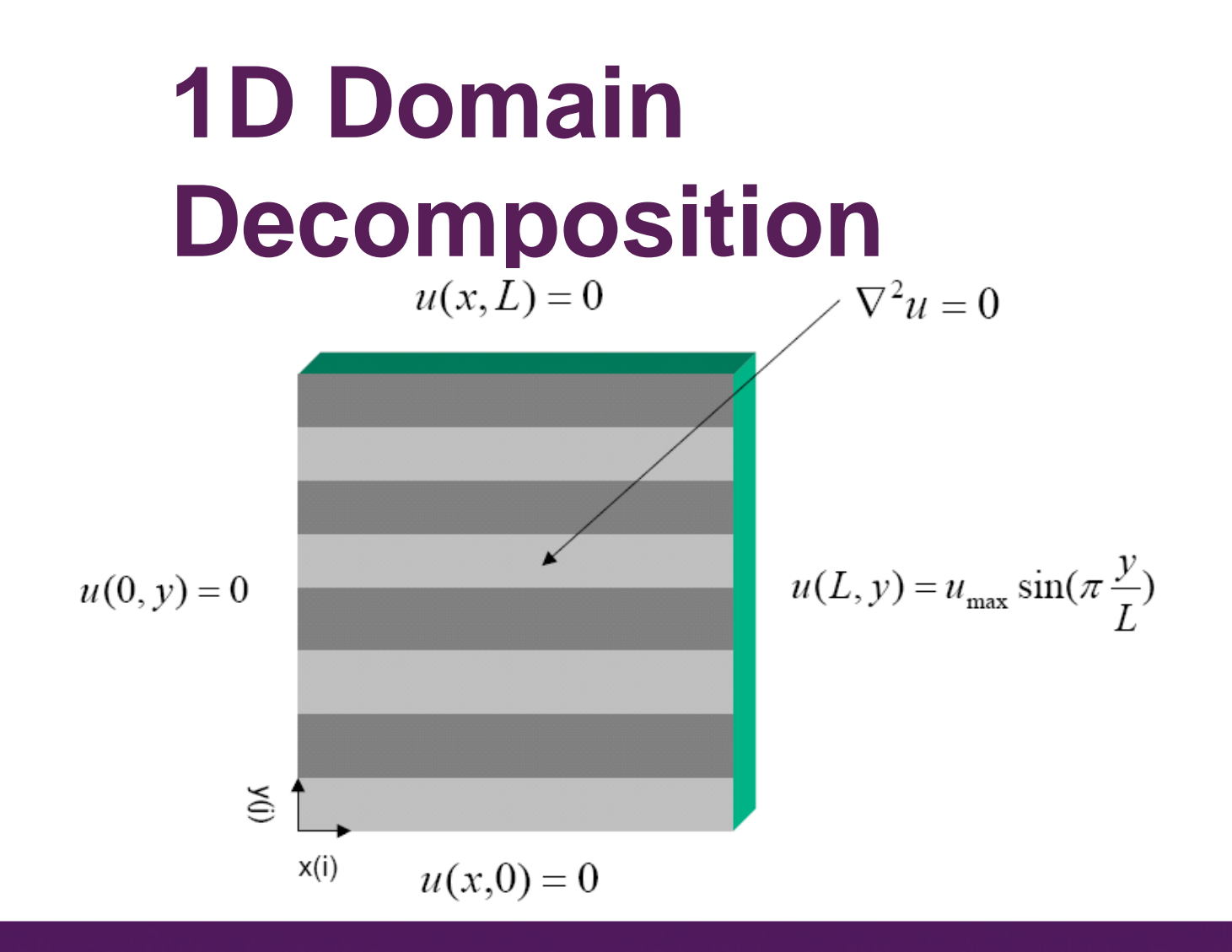

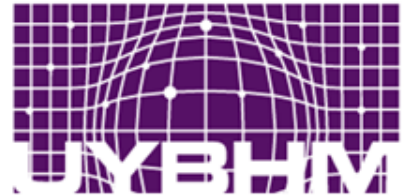

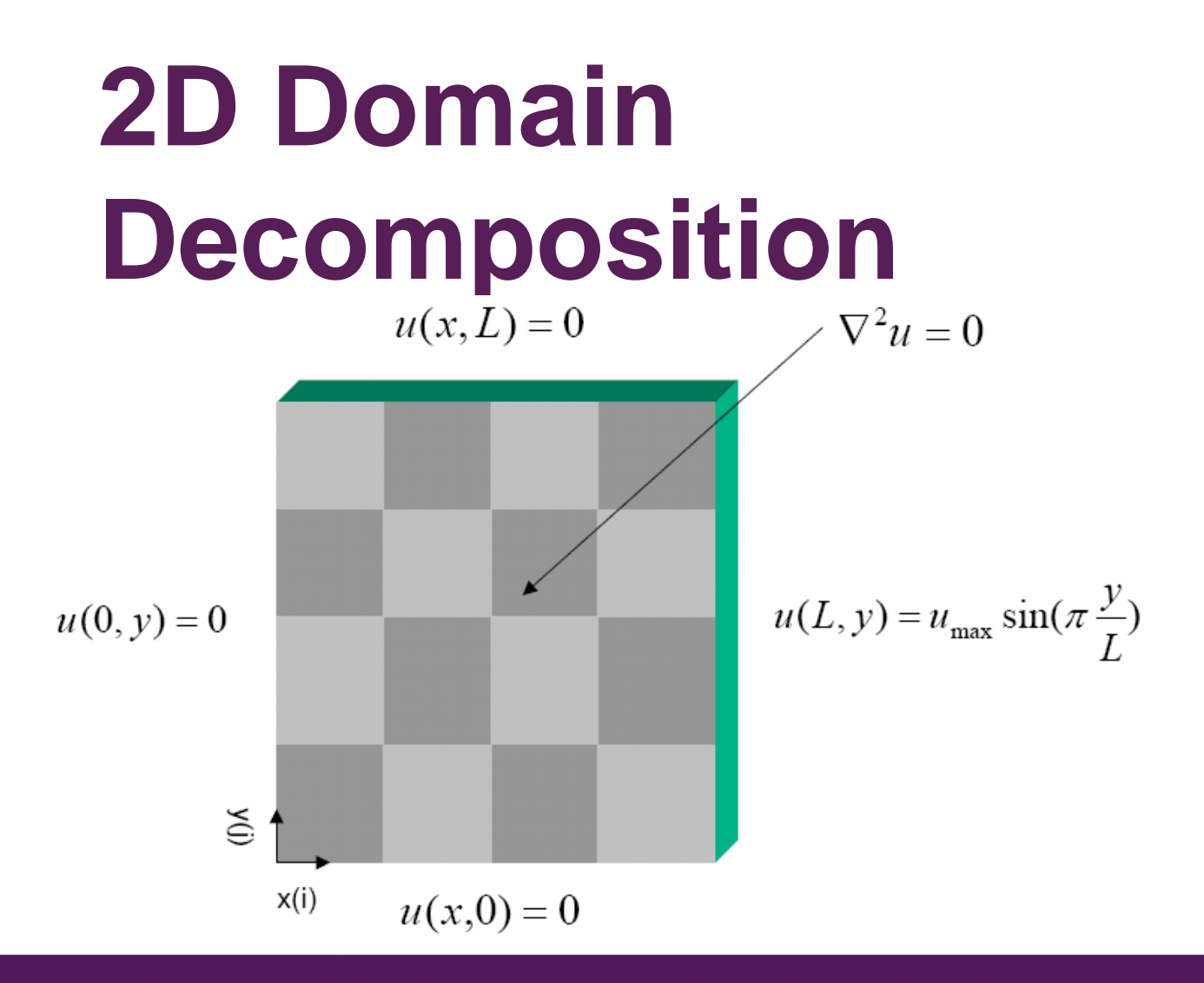

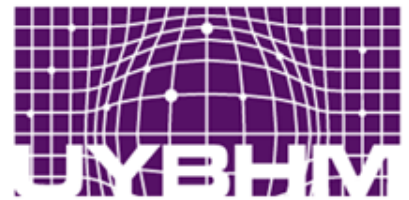

## **Data Construction (C)**

• C writes row wise into the memory.

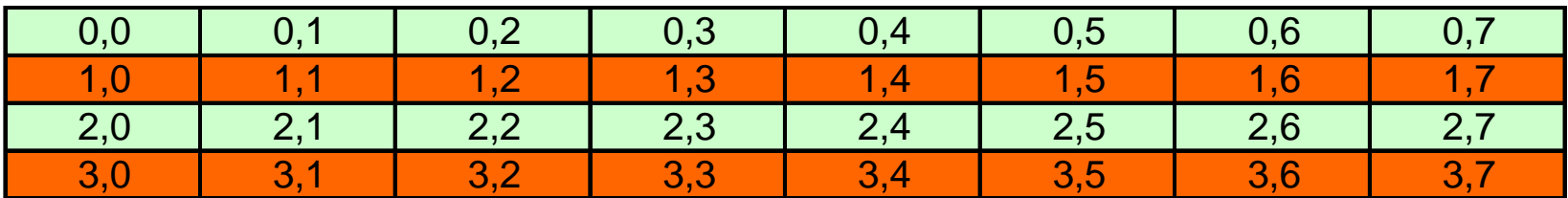

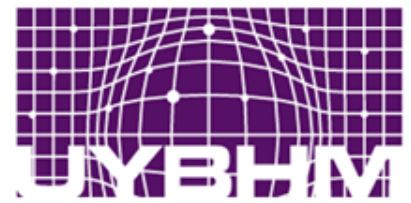

# **Data Construction (Fortran)**

• Fortran writes column wise into the memory.

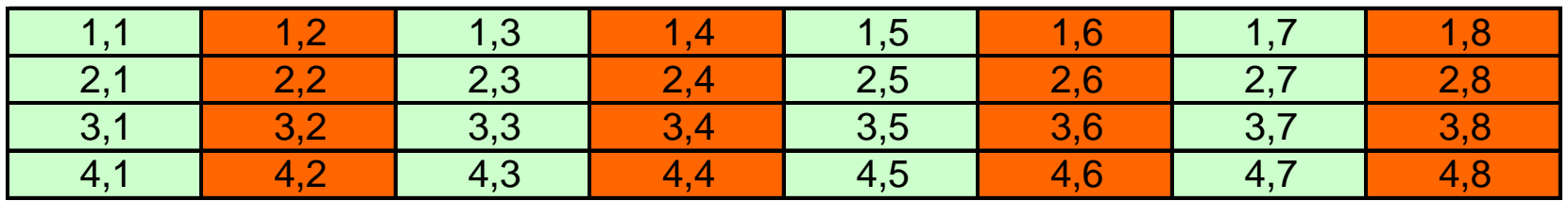

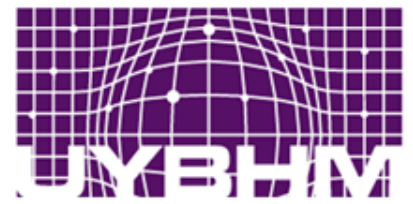

# **Derived Data Type (Column Vector)**

- double x[4][8];
- MPI\_Type\_vector(4,1,8,MPI\_DOUBLE,&coltype);
- MPI\_Type\_commit(&coltype);

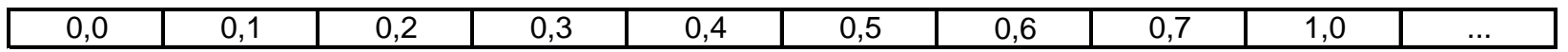

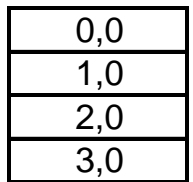

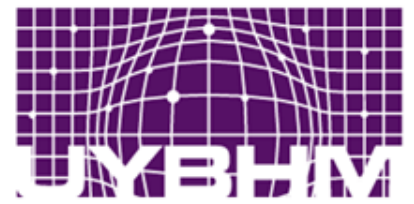

# **Derived Data Type (Row Vector)**

- $real x(4,8);$
- Call MPI\_TYPE\_VECTOR(8,1,4,MPI\_REAL, rowtype, err);
- Call MPI\_TYPE\_COMMIT(&rowtype,err);

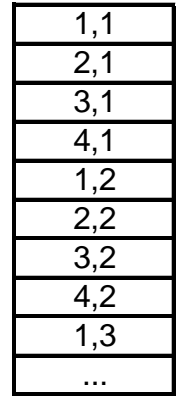

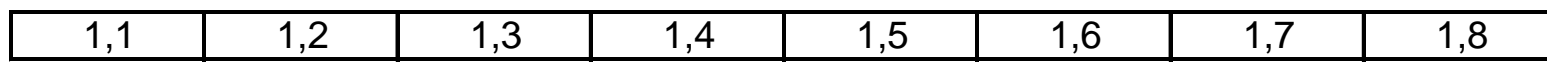

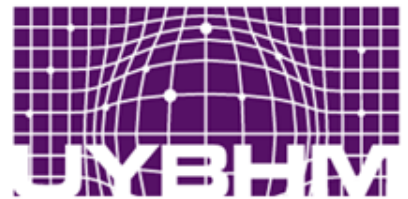

# **1D Virtual Topology**

- MPI\_Cart\_create(MPI\_COMM\_WORLD,1,dim,peri od,reorder,&vu);
- MPI\_Cart\_shift(vu,0,1,&left,&right);
- printf("P:%d My neighbors are r: %d I:%d, \n",rank,right,left);

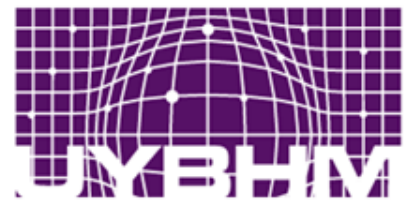

## **1D Communication**

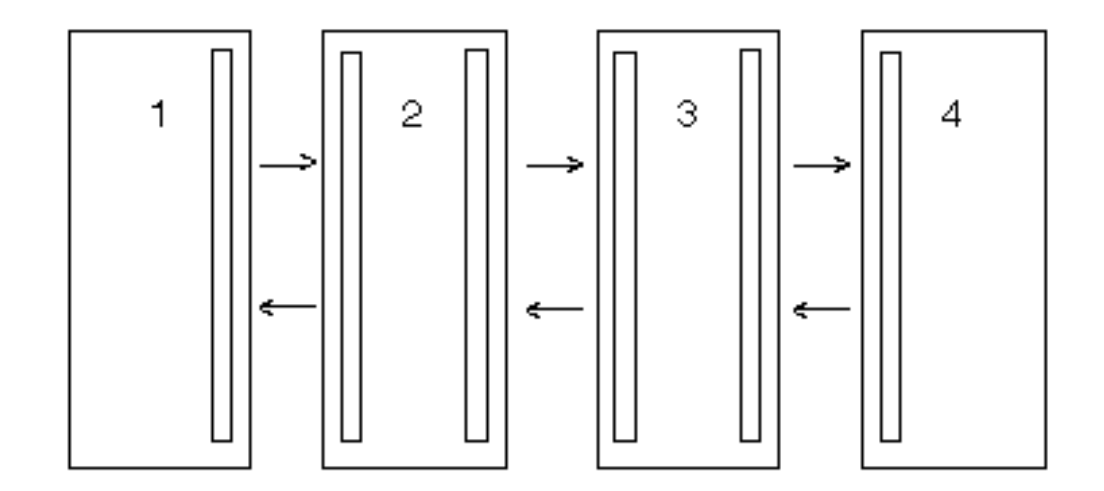

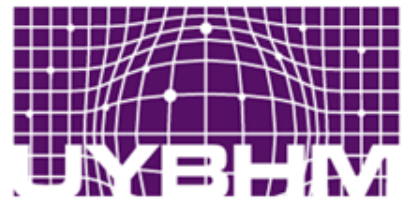

# **2D Virtual Topology**

- MPI\_Cart\_create(MPI\_COMM\_WORLD,2,dim,peri od,reorder,&vu);
- MPI\_Cart\_shift(vu,0,1,&left,&right);
- MPI\_Cart\_shift(vu,1,1,&up,&down);
- printf("P:%d My neighbors are r: %d d:%d 1:%d u:%d\n",rank,right,down,left,up);

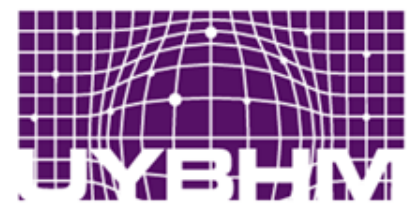

## **2D Communication**

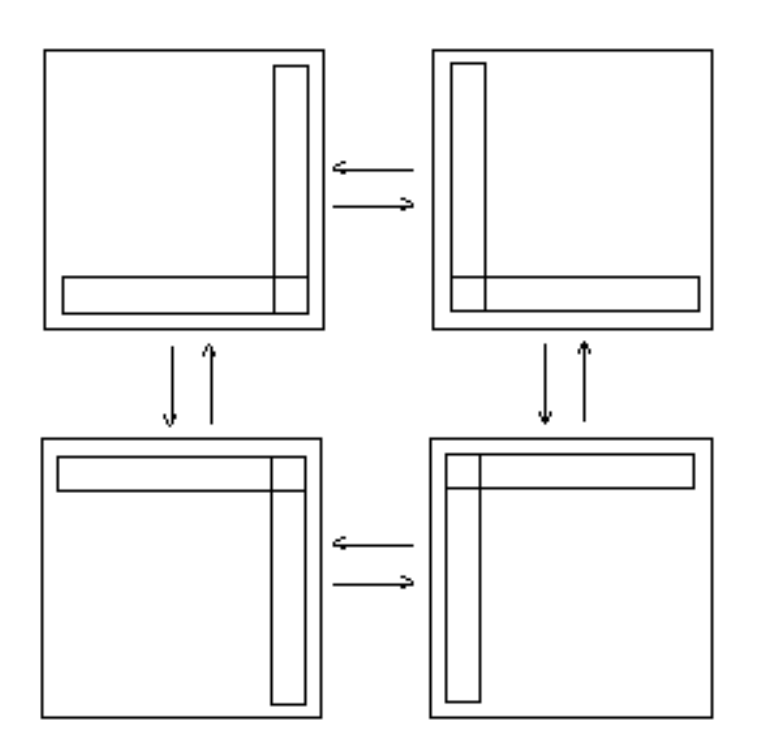

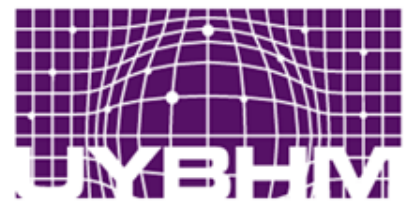

# **3D Virtual Topology**

- MPI\_Cart\_create(MPI\_COMM\_WORLD,3,dim,peri od,reorder,&vu);
- MPI\_Cart\_shift(vu,0,1,&left,&right);
- MPI\_Cart\_shift(vu,1,1,&up,&down);
- MPI\_Cart\_shift(vu,2,1,&rear,&front);
- printf("P:%d My neighbors are r: %d d:%d re:%d l:%d u:%d f:%d\n",rank,right,down,rear,left,up, front);

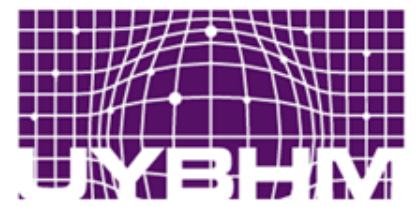

# **Before Parallel Imlementation (BPI)**

• Some notifications and explanations before parallel implementation

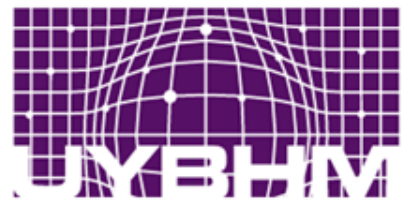

# **BPI – Data Types**

- MPI\_Datatype dt, ddt;
- dt=MPI\_DOUBLE;
- MPI\_Type\_vector(1, n, n, dt, &ddt);
- MPI\_Type\_commit(&ddt);
- MPI\_Send(&a(sr,0), n/(size-1), ddt, i+right, 5, comm);

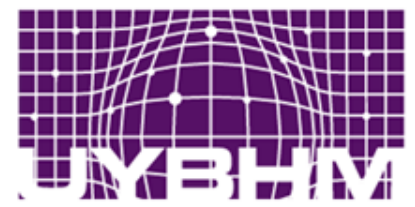

# **BPI - Decomposition for C**

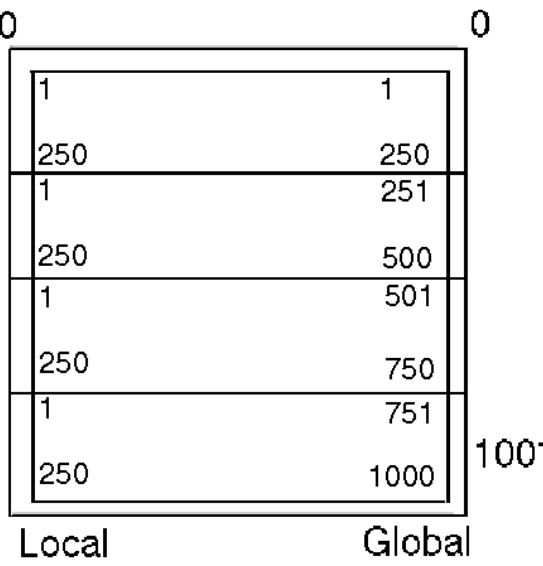

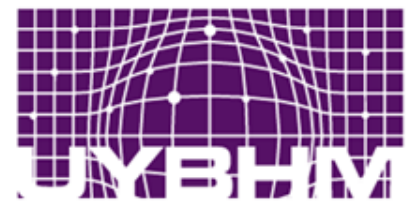

# **BPI - Decomposition for C (Ghost Cells)**

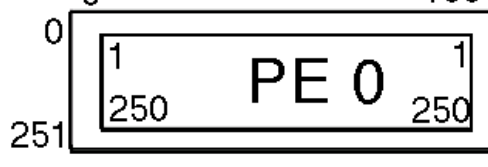

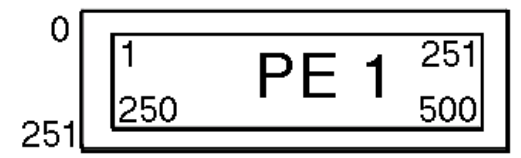

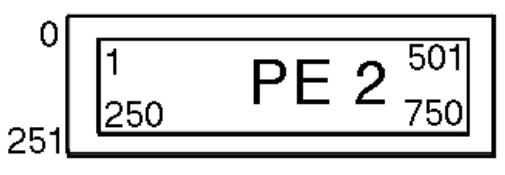

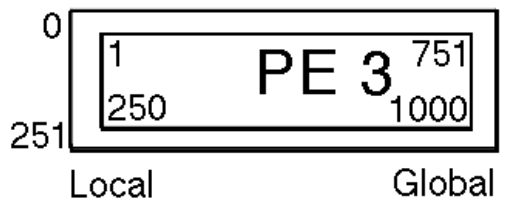

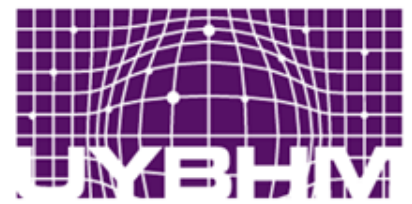

# **BPI - Decomposition for Fortran**

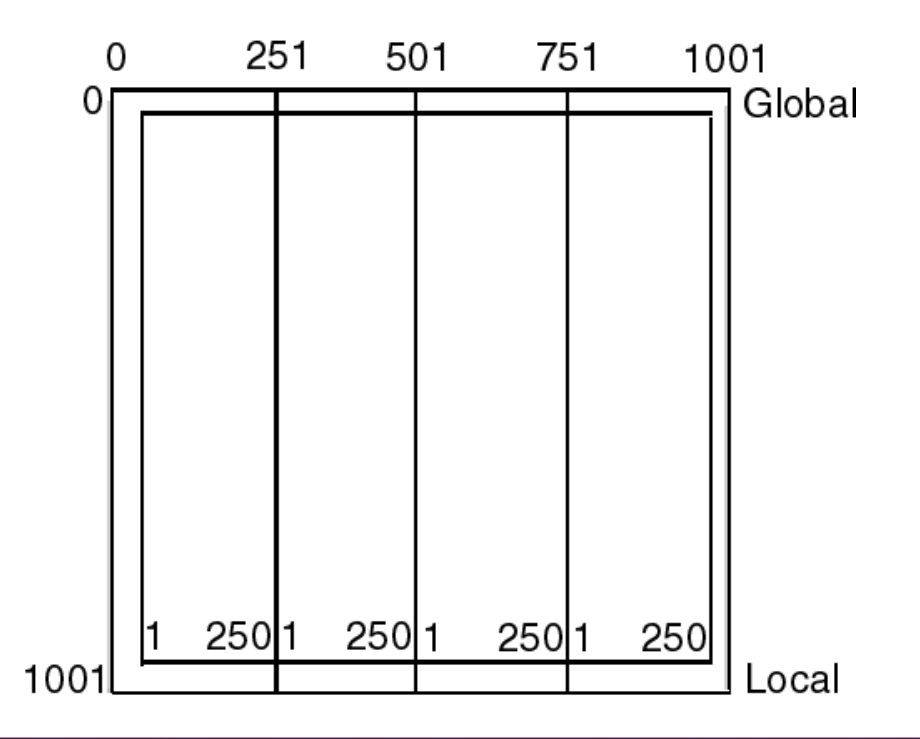

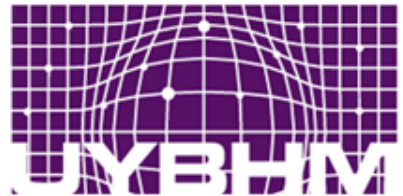

# **BPI - Sending Strips**

- for  $(i=0; i <$ size-1; $i++$ ){
- $sr=i<sup>*</sup>n/(size-1);$
- MPI\_Send(&a(sr,0), n/(size-1), ddt, i+right, 5, comm);
- }

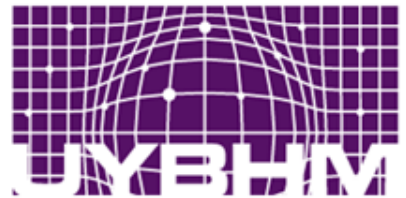

ULUSAI

# **BPI - Topology**

- int dim[1], period[1], coord[1], reorder, TRUE=1, FALSE=0;
- period[0]=FALSE; reorder=TRUE;
- MPI\_Comm comm, vu, new\_comm;
- MPI\_Cart\_create(comm, 1, dim, period, reorder, &vu);
- MPI\_Cart\_shift(vu, 0, 1, &down, &up);

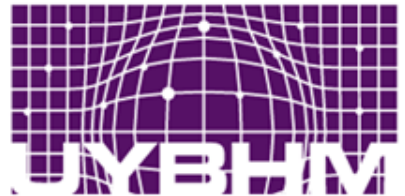

# **BPI - Grouping**

- $for(i=0;i<$ size-1; $i++$ )
- members[i]=i+1;
- MPI\_Group group\_world, new\_group;
- MPI\_Comm\_group(comm, &group\_world);
- MPI\_Group\_incl(group\_world, size-1, members, &new\_group);
- MPI\_Group\_rank(new\_group, &new\_rank);
- MPI\_Comm\_create(comm, new\_group, &new\_comm);
- MPI\_Barrier(new\_comm);

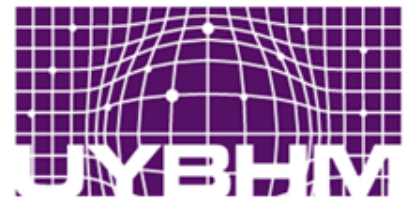

# **BPI – Grouping** (cont)

MPI\_Comm\_create

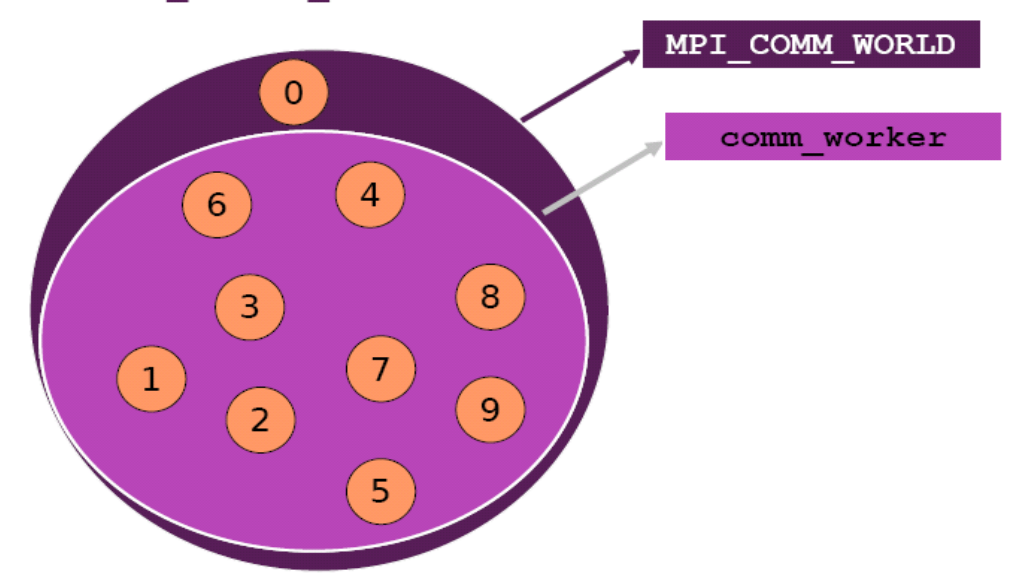

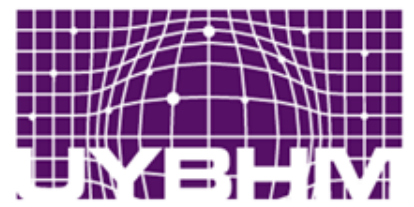

# **BPI Main**

## **Computation Loop**

- for  $(m=1; m<115; m++)$ {
- for  $(j=$ jstart; $j<$ =jend; $j++$ )
- for  $(i=istart; i<=iend; i++)$
- b(j,i) =b(j,i) + 1.0  $*(0.25 * (b(j-1,i) +$ b(j+1,i)+b(j,i-1)+b(j,i+1)) - b(j,i));

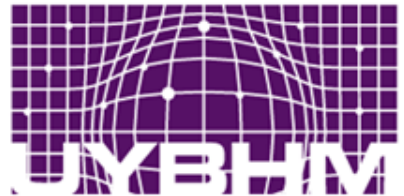

# **BPI – Sending Down**

- if  $(down>0)$  $\frac{f}{f}$  //if baslar
- $i=1;$
- for  $(i=istart; i<=iend; i++)$
- dobuf[j]=b((jstart),i);
- $++$ ;
- }
- length=iend-istart+1;
- MPI\_Bsend(&dobuf[1], length, dt, down, 5, comm);

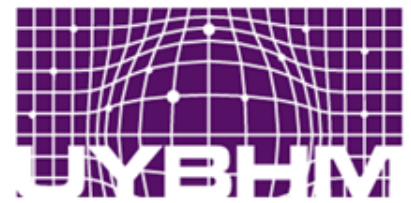

#### **BPI - Sending Down** (Cont)  $\Omega$ 0 1 251 2

3

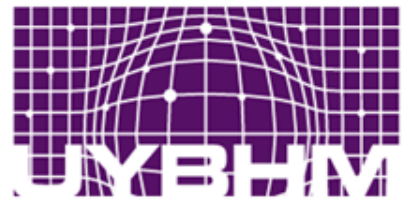

# **BPI – Receiving From Up**

- if (up<size  $&$  up $>$ 0) $\frac{1}{1}$  the basis of
- length=iend-istart+1;
- MPI\_Recv(&uibuf[1], length, dt, up, 5, comm, &istat);
- $i=1$ ;
- $\frac{1}{1}$  for (i=istart;i<iend;i++){
- b(jend+1,i)=uibuf[j];
- j++;
- }

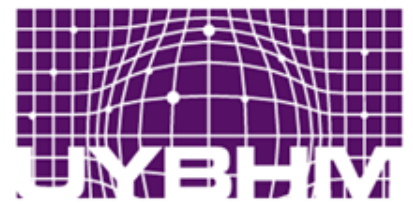

# **BPI - Receiving From Up (Cont)**

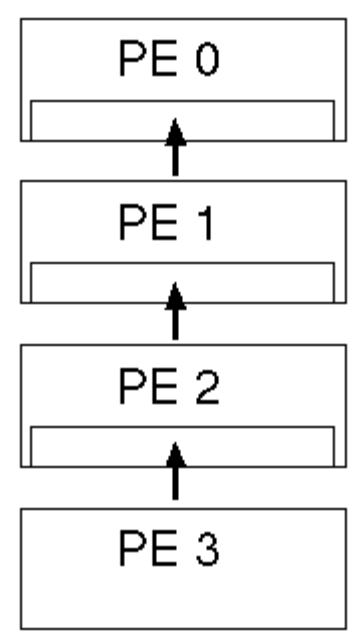

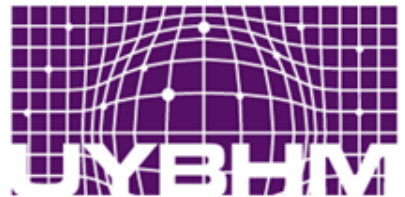

# **BPI – Sending Up**

- if (up<size  $&w$  up>0) { //if baslar
- $i=1$ ;
- for  $(i=istart; i< i>end; i++)$
- uobuf[j]=b(jend,i);
- $+ +$ ;
- }
- length=iend-istart+1;
- MPI\_Bsend(&uobuf[1], length, dt, up, 5, comm);

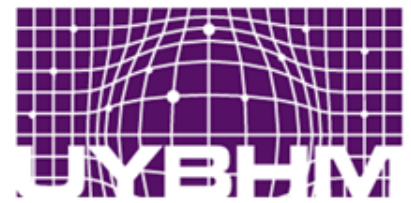

# **BPI – Sending up** (Cont)

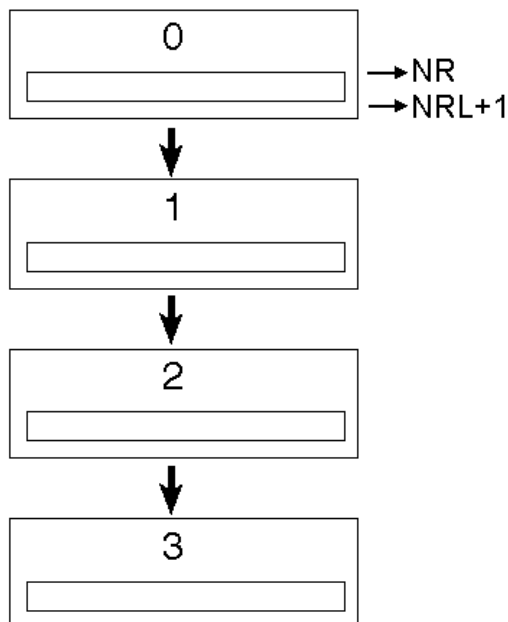

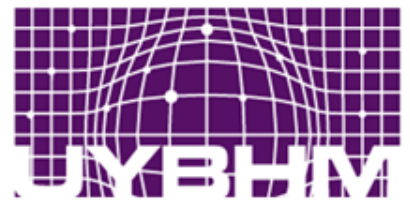

# **BPI – Receiving From Down**

- if (down>0){//if baslar
- length=iend-istart+1;
- MPI\_Recv(&dibuf[1], length, dt, down, 5, comm, &istat);
- $i=1$ ;
- $\frac{1}{1}$  for (i=istart;i<iend;i++){
- b(jstart-1,i)=dibuf[j];
- j++;
- }

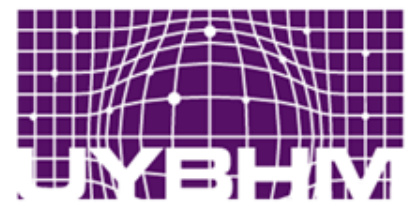

# **BPI - Receiving From Down (Cont)**

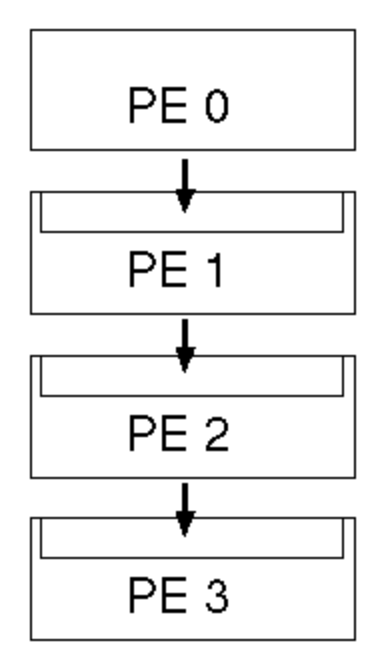

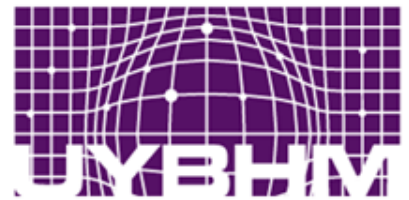

## **BPI – Attach Detach**

- MPI\_Buffer\_attach(malloc(100000), 100000);
- MPI\_Buffer\_detach(&buff, &buffsize);

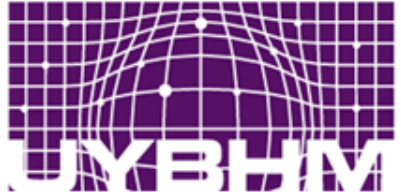

ULUSAL YÜKSEK BASARIMLI H E S A P L A M A M E R K E Z İ İSTANBUL TEKNİK ÜNİVERSİTESİ

## **Parallel Imlementation (code)**

- #include <stdio.h>
- #include <stdlib.h>
- #include "mpi.h"
- //#define n 16
- $\qquad$  #define  $a(j,k)$   $a[k+j*n]$
- $\qquad$  #define b(j,k) b[k+j\*n]
- int main(int argc, char \*argv[]){
- $\cdot$  int n=16:
- double \*a=NULL, \*b=NULL; //2d matrices
- int i, j, k, l;
- //MPI Parameters
- int size, rank;
- int dim[1], period[1], reorder, TRUE=1, FALSE=0;
- int coord[1], id;
- int left, right, up, down;
- int sr;
- double t1, t2:
- int imax=n-1, jmax=n-1;
- int istart, iend, jstart, jend, jsize, length;

• .....................................................

- double dobuf[n], dibuf[n];
- double uobuf[n], uibuf[n];
- int m, members[8];
- int new rank:

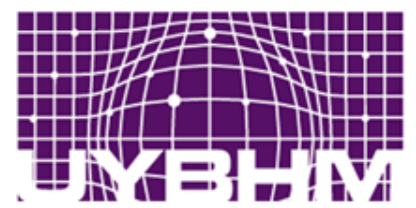

п s zi **ÛNIVERSITESI** 

### **Results**

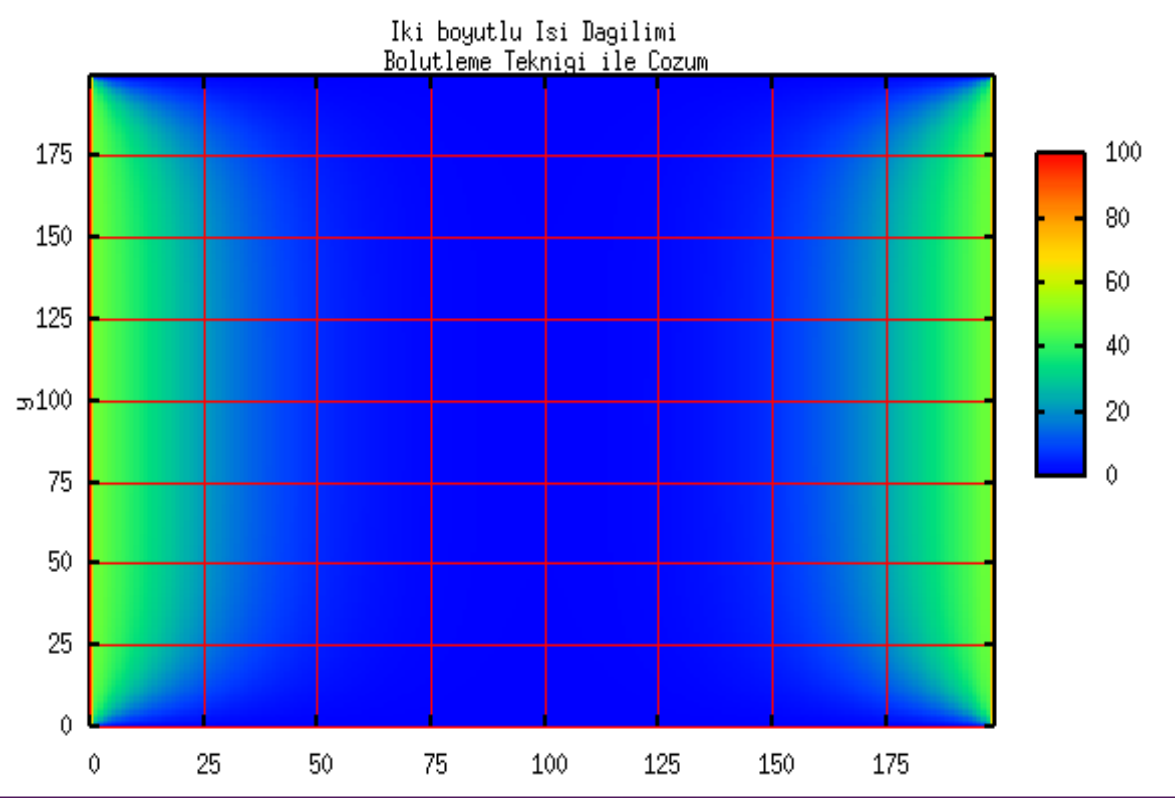

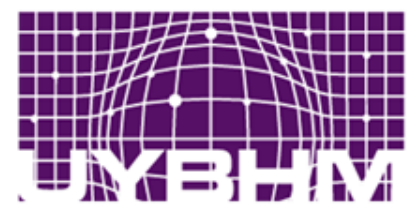

RIMLI LUSA RKEZI Ε **NIK ÜNIVERSITESI** 

### **Results**

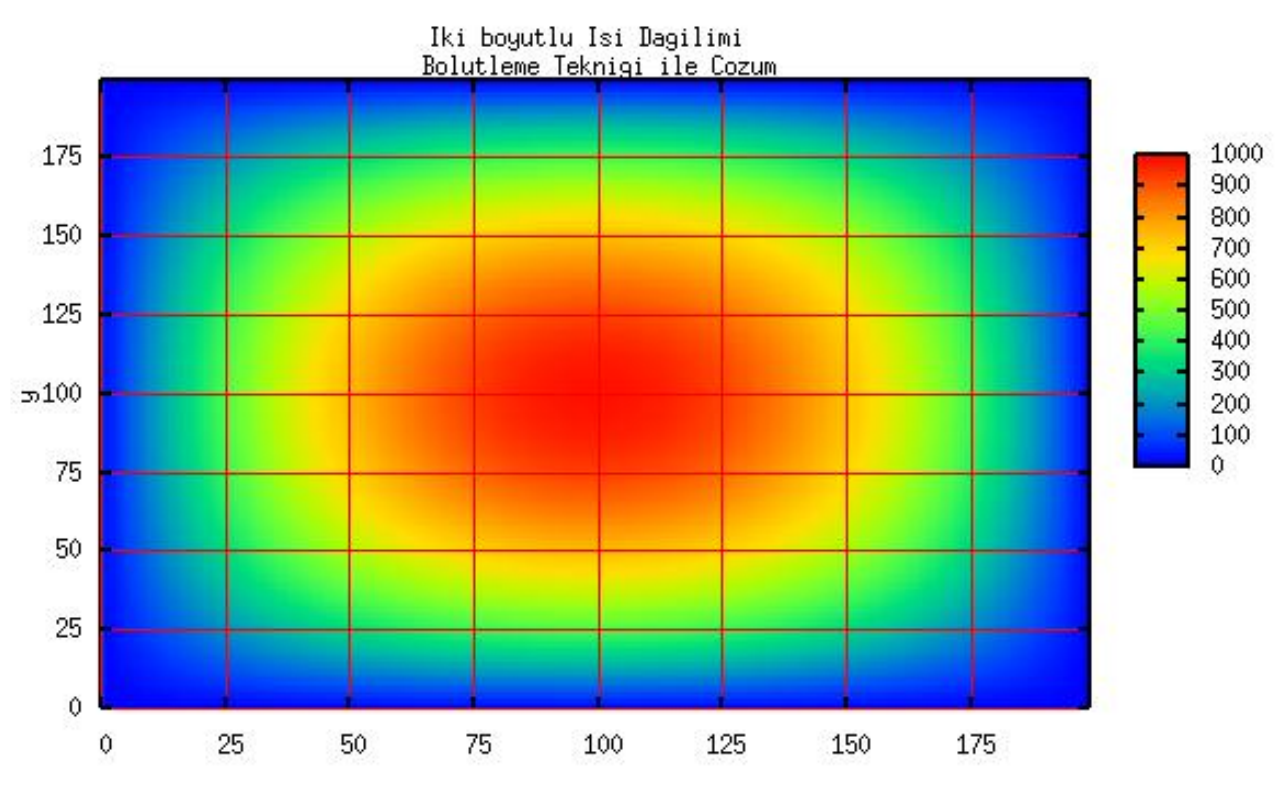

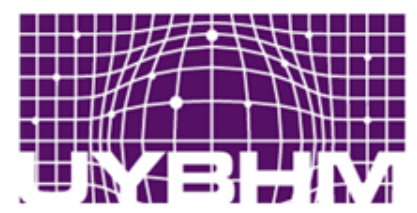

## **Results**

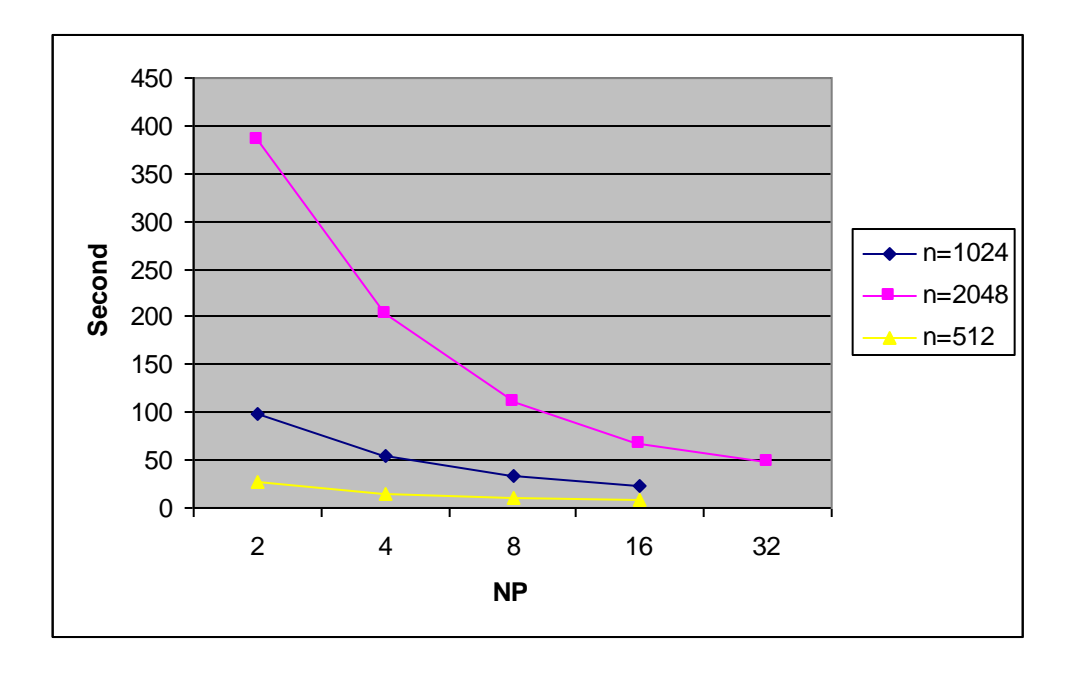

• NP: Numper of processes

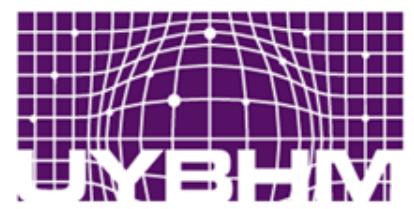

iversitesi

## **Results**

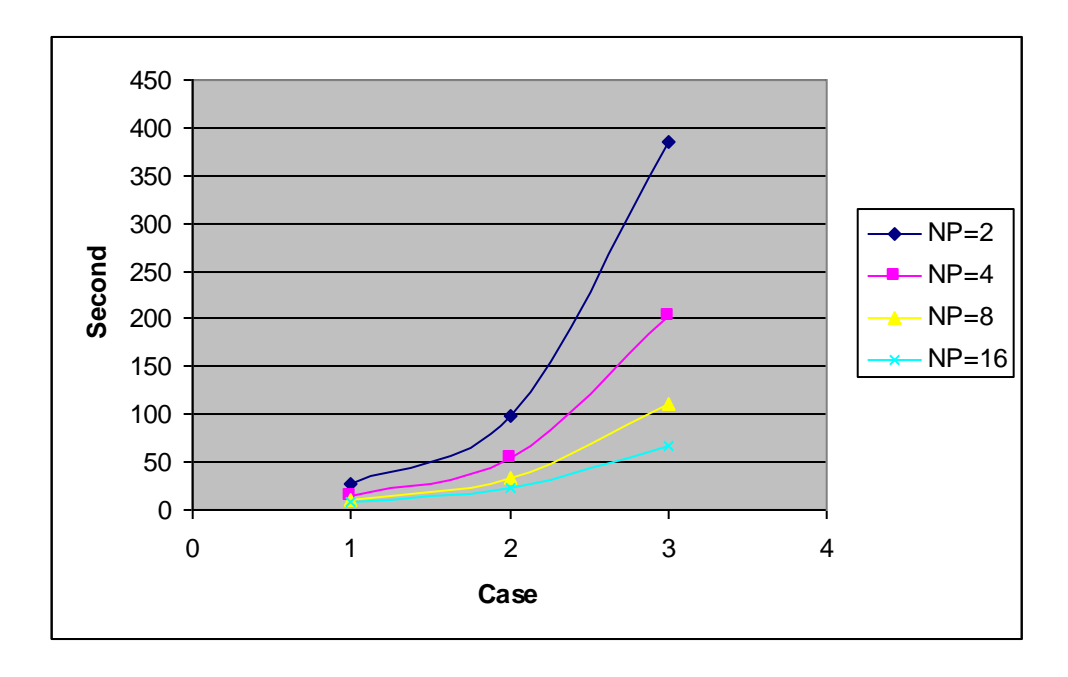

- Case 1: 512x512 points
- Case 2: 1024x1024 points
- Case 3: 2048x2048 points

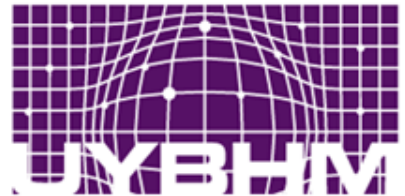

## **References**

- [http://www.sc-](http://www.sc-2.psc.edu/workshop/jan01/Code_Development/Code_Development.html)[2.psc.edu/workshop/jan01/Code\\_Development/Code\\_Development.html](http://www.sc-2.psc.edu/workshop/jan01/Code_Development/Code_Development.html) [#22](http://www.sc-2.psc.edu/workshop/jan01/Code_Development/Code_Development.html)
- Jim Giuliani, Ohio Sumpercomputer Center, Science and Technology Support High Performance Computing

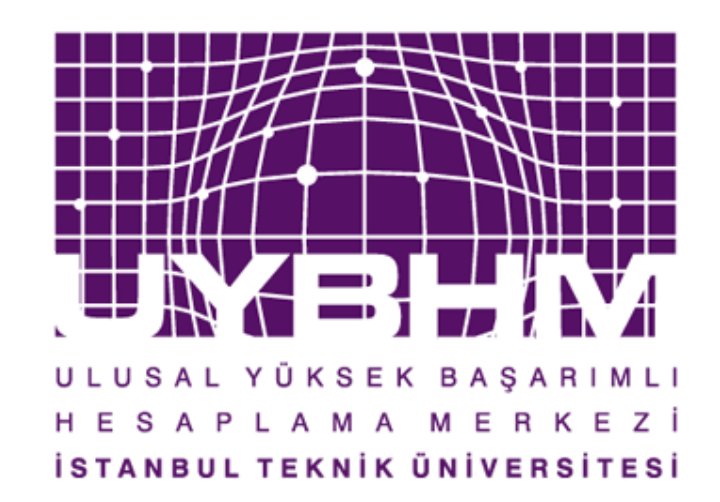